#### <span id="page-0-0"></span>Introduction to Erlang

Mark Greenstreet

CpSc 418 – January 6, 2016

Outline:

- **o** [Erlang Expressions](#page-2-0)
- [Functional programming](#page-15-0)
- [Example, sorting a list](#page-20-0)
- [Table of Contents](#page-36-0)

## **Objectives**

#### Learn/review key concepts of functional programming:

- $\blacktriangleright$  Referential transparency.
- $\triangleright$  Structuring code with functions.
- Introduction to Erlang
	- $\blacktriangleright$  Basic data types and operations.
	- $\triangleright$  Program design by structural decomposition.
	- $\triangleright$  Writing and compiling an Erlang module.

## Erlang Expressions

- <span id="page-2-0"></span>• The basic pieces of Erlang expressions: [numerical constants,](#page-3-0) [atoms,](#page-3-0) [lists,](#page-8-0) and [tuples.](#page-11-0)
- Operations: [arithmetic,](#page-5-0) [comparison,](#page-6-0) [boolean.](#page-7-0)
- [Variables and matching.](#page-14-0)

#### Numbers

- <span id="page-3-0"></span>• Integers
	- iust write the decimal representation:  $0, 1, 2, -17, 42,$  and so on.
	- **For other bases, write**  $B\#V$ **, where <b>B** is the base (written in decimal);
		- $1 < B < 36$ ; and **V** is the value. For example,
			- $\star$  8#42 is the same as 34.
			- $\star$  16#2a is the same as 42.
			- $\star$  36#4p is the same as 169 but you'd better have a good excuse for using base 36!
	- Integers can be arbitrarily large.
- Floating point constants just like C and Java (well, almost). Examples:
	- $\blacktriangleright$  3.0, 0.5, 2.99792458e8, -1.602e-19.
	- $\triangleright$  Unlike C and Java, Erlang requires that at least one digit on each side of the decimal point. Thus, 2, and .5 are not valid constants in Erlang.
	- $\blacktriangleright$  Erlang floats are (implementation dependent but you can assume that they are) IEEE double precision.
- See also: the *LYSE* [explanation.](http://learnyousomeerlang.com/starting-out-for-real#numbers)

#### Atoms

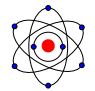

<span id="page-4-0"></span>**•** Erlang has a primitive type called an atom.

- $\triangleright$  An atom is any non-empty sequence of
	- $\star$  letters, a... z and A...  $Z$ ,
	- $\star$  digits, 0. . . 9, and
	- $\star$  underscores, ,
	- $\star$  where the first character is a lower-case letter,  $a \dots z$ .
- $\triangleright$  Or, any sequence of characters enclosed by single quotes, '.
- Examples: atom,  $r2D2$ , '3r14|\|6  $r001z'$ .
- **Each atom is distinct.** 
	- $\blacktriangleright$  Handy for "keys" for pattern matching and flags to functions.
	- $\blacktriangleright$  Erlang uses several standard atoms including: true, false, ok.
	- $\triangleright$  Module and function names are atoms.
- See also: the *LYSE* [explanation.](http://learnyousomeerlang.com/starting-out-for-real#atoms)

# **Arithmetic**

- <span id="page-5-0"></span> $\bullet$  +, -, and  $\star$  do what you'd expect.
- / is division and always produces a floating point result.
- $\bullet$  div is integer division. The operands of  $div$  must be integers, and the result is an integer.
- **o** rem is integer remainder.
- **•** Examples:

```
1> 12 + 3.
15
2> 12 + 3.015.0
3 > 12 / 3.
4.0
4> 12 div 3.
4
5> 12 div 3.0.
** exception error: an error occurred when
     evaluating an arithmetic expression...
```
**• See also, the** *[Learn You Some Erlang](http://learnyousomeerlang.com)* description of [numbers.](http://learnyousomeerlang.com/starting-out-for-real#numbers)

#### **Comparisons**

- <span id="page-6-0"></span> $\bullet$  <, >, and >= do what you'd expect.
- $\bullet$  "less-than-or-equal" is written  $=<$  (just to be weird).
- There are two ways to say "equal"
	- $\blacktriangleright$  =:= strict comparison: 5 =:= 5.0 evaluates to false.
	- $\blacktriangleright$  == numerical comparison:  $5 == 5.0$  evaluates to true.
	- $\blacktriangleright$  For non-numerical values, the two are equivalent.
- **•** Likewise,
	- $\blacktriangleright$  =/= is the strict not-equals, 5 =/= 5.0 evaluates to t rue;
	- $\blacktriangleright$  /= is the numerical version, 5 /= 5.0 evaluates to false.
- See also: the *LYSE* [explanation.](http://learnyousomeerlang.com/starting-out-for-real#bool-and-compare)

#### Boolean operations

- <span id="page-7-0"></span> $\bullet$  The atoms  $true$  and  $false$  are the two boolean constants.
	- $\triangleright$  Erlang does not treat non-zero values as true or anything like that. For example,

```
6 not true.
false
7> not 0.
** exception error: bad argument ...
8>
```
- **•** not is boolean negation (see the example above).
- and is conjunction. Note that expr1 and expr2 evaluates **both** expr1 **and** expr2, even if expr1 evaluates to false. If you want or need short-circuit evaluation, use the operator andalso.
- $\bullet$  or is conjunction; it evaluates both of its operands. orelse is the short-circuit version (it's not a threat).
- **o** xor is exclusive-or.
- See also: the *LYSE* [explanation.](http://learnyousomeerlang.com/starting-out-for-real#bool-and-compare)

#### Lists

- <span id="page-8-0"></span>• We described lists in the [Jan. 4 lecture.](http://www.ugrad.cs.ubc.ca/~cs418/2015-2/lecture/01-04/slides.pdf) They are so central to Erlang, I'll say more here.
- How to make lists:
	- In Just write the elements inside square brackets:  $[A, B+C, 23]$ .
		- $\star$  This is like the list function in Racket (or Scheme, or Lisp).
		- $\star$  Lists can be empty: [].
		- $\star$  Lists can be nested (to make trees):

 $[X, [Y, Z], 2, [A, B+C, [1, 23]], 14, [18]]].$ 

- $\triangleright$  Prepend a new head to an existing list: [NewElement | ExistingList].
	- $\star$  This is like the cons function in Racket
	- $\star$  Example:  $[A \mid [1, 2, 3]$  is equivalent to  $[A, 1, 2, 3]$ .
- $\triangleright$  Concatenate two lists: List1 ++ List2.
	- $\star$  This is like the append function in Racket
	- $\star$  Example:  $[1, 2, 3]$  ++  $[A, B, C]$  is equivalent to  $[1, 2, 3]$ , A, B, C].

#### More Lists

• How to take a list apart.

- $\blacktriangleright$  hd(L) is the head of list L.
	- $\star$  hd( $[1, 2, 3]$ ) evaluates to 1.
	- $\star$  hd([[1, 2], 3]) evaluates to [1, 2].
	- $\star$  hd([]) and hd(dog) throw bad argument exceptions.
- $\blacktriangleright$  tl(L) is the tail of list L.
	- $\star$  tl([1, 2, 3]) evaluates to [2, 3].
	- $\star$  tl([[1, 2], 3]) evaluates to [3].
	- $\star$  tl([]) and hd(dog) throw bad argument exceptions.

• Deleting elements from a list.

- $\blacktriangleright$  L1  $\blacktriangleright$  L2 deletes the first occurrence of each element of L2 from L1.
- $\blacktriangleright$  [1, 2, 3, 4, 5] -- [2, 4, 6] evaluates to [1,3,5].
- $\blacktriangleright$   $[1,4,6,4,1]$  --  $[2,4,6]$  evaluates to [1,4,1].

# More<sup>2</sup> Lists

- $\bullet$  length(L) returns the number of elements in list L.
	- length( $[1, 2, 3]$ ) evaluates to 3.
	- I ength( $[1, 2]$ , 3]) evaluates to 2.
	- riangleright  $[1]$  evaluates to  $0$ .
- [Patterns](http://learnyousomeerlang.com/syntax-in-functions#pattern-matching) are a great way to take lists apart:
	- Figure I Figure 1  $\mathbb{I}$  is the binds hd(L) to Head and tl(L) to Tail (assuming Head and Tail were previously unbound).
	- **Figuently, patterns are a much clearer way to access parts of a** list than writing a bunch of calls to hd and  $t1$ .
	- $\triangleright$  We'll describe patterns in more detail in the [Jan. 8 lecture.](http://www.ugrad.cs.ubc.ca/~cs418/2015-2/lecture/01-08/slides.pdf)
- There are many more functions for [lists](http://www.erlang.org/doc/man/lists.html) in the lists module that is part of the standard Erlang API.
- [List comprehensions](http://learnyousomeerlang.com/starting-out-for-real#list-comprehensions) are also quite handy. We'll cover them in the [Jan. 8 lecture.](http://www.ugrad.cs.ubc.ca/~cs418/2015-2/lecture/01-08/slides.pdf)
- See also: the *LYSE* [explanation.](http://learnyousomeerlang.com/starting-out-for-real#lists)

## <span id="page-11-0"></span>**Tuples**

- **•** Tuples are the other main data-structure in Erlang.
- Some simple examples:

```
8 > T1 = \{cat, dog, potoroo\}.{cat,dog,potoroo}
9> L6 = [ {cat, 17}, {dog, 42}, {potoroo, 8}].
[{cat, 17}, {dog, 42}, {potoroo, 8}]10> element(2, T1).
dog
11 > T2 = setelement (2, T1, bann).
{cat,banana,potoroo}
12 > T1.
{cat,dog,potoroo}
13>
```
- Observe that setelement created a **new tuple** that matches T1 in all positions except for position 2, which now has the value 'banana'. The original tuple, T1, is unchanged.
- See also: the *LYSE* [explanation.](http://learnyousomeerlang.com/starting-out-for-real#tuples)

Why have both lists and tuples?

- Tuples are typically used for a small number of values of heterogeneous "types". The position in the tuple is significant.
- Lists are typically used for an arbitrary number of values of the same "type". The position in the list is usually not-so-important (but we may have sorted lists, etc.).

# **Strings**

<span id="page-13-0"></span>What happened to strings?!

- Well, they're lists of integers.
- This can be annoying. For example,

```
13> [102, 111, 111, 32, 98, 97, 114].
"foo bar"
14>
```
- By default, Erlang prints lists of integers as strings if every integer in the list is the ASCII code for a "printable" character.
- *[Learn You Some Erlang](http://learnyousomeerlang.com)* discusses strings in the "Don't drink too much Kool-Aid" box for [lists.](http://learnyousomeerlang.com/starting-out-for-real#lists)

## Variables

<span id="page-14-0"></span>• An Erlang variable is any non-empty sequence of

- letters,  $a \dots z$  and  $A \dots Z$ ,
- $\blacktriangleright$  digits,  $0 \ldots 9$ , and
- $\blacktriangleright$  underscores, ,
- **If** where the first character is an **upper-case** letter, A... z.
- A value is bound to a variable by "matching" for example:

```
14 > X = [0, 1, 4, 9, 16, 25].[0, 1, 4, 9, 16, 25]
15 hd(X).
\cap
```
If a variable is already bound to a value, then it's an error to try to bind a **different** value to it.

```
16 > X = 42** exception error: no match of right hand side value 42
17 > X = [0, 1, 4, 9, 16, 25].[0, 1, 4, 9, 16, 25]
```
- This has brought us to the next segment of this lecture: Erlang is functional.
- **•** See also: the *LYSE* [explanation.](http://learnyousomeerlang.com/starting-out-for-real#invariable-variables)

# Functional Programming

- <span id="page-15-0"></span> $\bullet$  Imperative programming (C, Java, Python, ...) is a programming model that corresponds to the von Neumann computer:
	- $\triangleright$  A program is a sequence of statements. In other words, a program is a recipe that gives a step-by-step description of what to do to produce the desired result.
	- $\triangleright$  Typically, the operations of imperative languages correspond to common machine instructions.
	- $\triangleright$  Control-flow (if, for, while, function calls, etc.) Each control-flow construct can be implemented using branch, jump, and call instructions.
	- $\triangleright$  This correspondence program operations and machine instructions simplifies implementing a good compiler.
- Functional programming (Erlang, lisp, scheme, Haskell, ML, . . . ) is a programming model that corresponds to mathematical definitions.
	- $\triangleright$  A program is a collection of definitions.
	- $\blacktriangleright$  These include definitions of expressions.
	- Expressions can be evaluated to produce results.
- See also: the *LYSE* [explanation.](http://learnyousomeerlang.com/introduction#what-is-erlang)

# Erlang Makes Parallel Programming Easier

#### **•** Erlang is functional

- $\blacktriangleright$  Each variable gets its value when it's declared  $-$  in **never** changes.
- Erlang eliminates many kinds of races another process **can't** change the value of a variable while you're using it, because the values of variables never change.
- **•** Erlang uses message passing
	- $\blacktriangleright$  Interactions between processes are under explicit control of the programmer.
	- $\blacktriangleright$  Fewer races, synchronization errors, etc.
- Erlang has simple mechanisms for process creation and communication
	- $\triangleright$  The structure of the program is not buried in a large number of calls to a complicated API.

Big picture: Erlang makes the issues of parallelism in parallel programs more apparent and makes it easier to avoid many common pitfalls in parallel programming.

#### Referential Transparency

- This notion that a variable gets a value when it is declared and that the value of the variable never changes is called **referential transparency**.
	- $\triangleright$  You'll here me use the term many times in class  $-1$  thought it would be a good idea to let you know what it means.  $\odot$
- We say that the value of the variable is **bound** to the variable.
- Variables in functional programming are much like those in mathematical formulas:
	- $\blacktriangleright$  If a variable appears multiple places in a mathematical formula, we assume that it has the same value everywhere.
	- $\triangleright$  This is the same in a functional program.
	- In This is not the case in an imperative program. We can declare  $x$  on line 17; assign it a value on line 20; and assign it another value on line 42.
	- $\blacktriangleright$  The value of x when executing line 21 is different than when executing line 43.

## Loops violate referential transparency

```
// vector dot-product
sum = 0.0;
for(i = 0; i < a.length; i++)
   sum = a[i] * b[i];
```

```
// merge, as in merge-sort
while(a != null && b != null) {
if(a.key \leq b \cdot key) {
     last->next = a;
      last = a;
     a = a \rightarrow next:
     last->next = null;
     } else {
       ...
   }
}
```
- Loops rely on changing the values of variables.
- **•** Functional programs use recursion instead.
- See also the *LYSE* [explanation.](http://learnyousomeerlang.com/recursion#hello-recursion)

#### Life without loops

Use recursive functions instead of loops.

```
dotProd([1, 1]) \Rightarrow 0:
dotProd([A | At], [B | Btl]) \rightarrow A*B + dotProd(At], Btl).
```
Functional programs use recursion instead of iteration:

```
dotProd([], []) \rightarrow 0;
dotProd([A \mid At1], [B \mid Btl]) -> A*B + dotProd(At1, Btl).
```
Anything you can do with iteration can be done with recursion.

- $\triangleright$  But the converse is not true (without dynamically allocating data structures).
- $\blacktriangleright$  Example: tree traversal.

## Example: Sorting a List

- <span id="page-20-0"></span>• The simple cases:
	- $\triangleright$  Sorting an empty list: sort ([])  $\rightarrow$
	- <sup>I</sup> Sorting a singleton list: sort([A]) ->
- How about a list with more than two elements?
	- $\blacktriangleright$  Merge sort?
	- $\triangleright$  Quick sort?
	- **Bubble sort (NO WAY! Bubble sort is DISGUSTING!!!).**
- Let's figure it out.

#### Merge sort: Erlang code

- **.** If a list has more than one element:
	- $\triangleright$  Divide the elements of the list into two lists of roughly equal length.
	- $\triangleright$  Sort each of the lists.
	- $\blacktriangleright$  Merge the sorted list.
- In Erlang:

```
sort([1) \rightarrow [1;sort([A]) \rightarrow [A];sort([A | Tail]) \rightarrow{L1, L2} = split([A + Tail]),L1_sorted = sort(L1), L2_sorted = sort(L2), merge(L1_sort
```
• Now, we just need to write split, and merge.

#### split(L)

Identify the cases and their return values according to the shape of  $L$ :

% If L is empty (recall that split returns a tuple of two lists):

split([])  $\rightarrow$  { % If L split( ) -> % If L

% If L

#### merge(L1, L2)

- Precondition: We assume  $L1$  and  $L2$  are each in non-decreasing order.
- $\bullet$  Return value: a list that consists of the elements of L1 and L2 and the elements of the return-list are in non-decreasing order.
- Identify the cases and their return values.
	- $\triangleright$  What if L<sub>1</sub> is empty?
	- $\triangleright$  What if  $L2$  is empty?
	- $\triangleright$  What if both are empty?
	- $\triangleright$  What if neither are empty?
	- $\blacktriangleright$  Are there other cases?
		- Do any of these cases need to be broken down further? Are any of these case redundant?

#### merge(L1, L2)

Let's write the code:

# **Modules**

- To compile our code, we need to put it into a [module.](http://learnyousomeerlang.com/modules#what-are-modules)
- A module is a file (with the extension  $.\text{erl}$ ) that contains
	- $\triangleright$  Attributes: declarations of the module itself and the functions it exports.
		- $\star$  The module declaration is a line of the form:

```
-module(moduleName).
```
where moduleName is the name of the module.

 $\star$  Function exports are written as:

```
-export([functionName1/arity1,
functionName2/arity2, ...]).
```
The list of functions may span multiple lines and there may be more than one -export attribute.

> arity is the number of arguments that the function has. For example, if we define

```
foo(A, B) \rightarrow A*A + B.
```
Then we could export  $f \circ \circ$  with

 $-export([..., foo/2, ...]).$ 

- $\star$  There are many other attributes that a module can have. We'll skip the details. If you really want to know, it's all described [here.](http://www.erlang.org/doc/reference_manual/modules.html)
- $\blacktriangleright$  Function declarations (and other stuff) see the next slide

#### A module for sort

```
-module(sort).
-export([sort/1]).
% The next -export is for debugging. We'll comment it out later
-export([split/1, merge/2]).
sort([]) -> [];
...
```
# Let's try it!

```
18> c(sort).
{ok,sort}
19> R20 = count3s: rlist(20, 100). % test case: a random list
[45,73,95,51,32,60,92,67,48,60,15,21,70,16,56,22,46,43,1,57]
20 > S20 = sort: sort(R20). % sort it
[1,15,16,21,22,32,43,45,46,48,51,56,57,60,60,67,70,73,92,95]
21> R20 - S20. \textdegree empty if S20 is a permutation of R20
[22> S20 - R20. \frac{1}{6} empty if S20 is a permutation of R20
[ ]
```
Yay – it works!!! (for one test case)

# **Summary**

- Why Erlang?
	- $\triangleright$  Functional avoid complications of side-effects when dealing with concurrency.
	- $\triangleright$  But, we can't use imperative control flow constructions (e.g. loops).
		- $\star$  Design by declaration: look at the structure of the data.
		- $\star$  More techniques coming in upcoming lectures.
- Sequential Erlang
	- $\blacktriangleright$  Lists, tuple, atoms, expressions
	- $\triangleright$  Using structural design to write functions: example sorting.

#### Preview

÷,

 $\overline{a}$ 

#### <span id="page-29-0"></span>**January 8: More FUN with Erlang FUNctions**

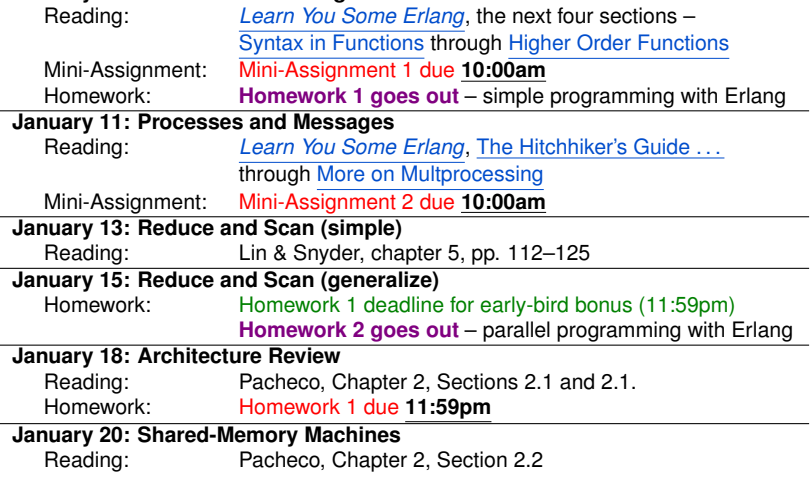

#### Review Questions

- <span id="page-30-0"></span>• What is the difference between  $==$  and  $=$ :=?
- What is an atom?
- Draw the tree corresponding to the nested list  $[X, [Y, Z], 2, [A, B+C, [1, 23]], 14, [18]]].$
- What is referential transparency?
- Why don't functional languages have loops?

# Supplementary Material

<span id="page-31-0"></span>The remaining slides are some handy material that we won't cover in lecture, but you can refer to if you find it helpful.

- [Common mistakes with lists](#page-32-0) and how to avoid them.
- [Suppressing verbose output](#page-34-0) when using the Erlang shell.
- [Forgetting variable bindings](#page-35-0) (only in the Erlang shell).
- [Table of Contents.](#page-36-0)

#### Remarks about Constructing Lists

<span id="page-32-0"></span>It's easy to confuse  $[A, B]$  and  $[A \mid B]$ .

- This often shows up as code ends up with crazy, nested lists; or code that crashes; or code that crashes due to crazy, nested lists;
- $\bullet$  Example: let's say I want to write a function  $divisible\_drop(N,$ 
	- $L$ ) that removes all elements from list  $L$  that are divisible by N:

```
divisible_drop(N, []) \rightarrow []; \frac{1}{2} the usual base case
divisible drop(N, [A | Tail]) ->
   if A rem N == 0 \rightarrow divisible_filter(N, Tail);
       A rem N /= 0 -> [A | divisible filter(N, Tail)]
   end.
```
It works. For example, I included the code above in a module called examples.

```
1> examples:divisible drop(3, [0, 1, 4, 17, 42, 100]).
[1,4,17,100]
```
. . . .

# Miscontructing Lists

Working with divisible drop from the previous slide...

• Now, change the second alternative in the  $if$  to

A rem N  $/= 0 \rightarrow [A, \text{ divisible-filter(N,}$ Tail)] Trying the previous test case:

```
2> examples:divisible drop(3, [0, 1, 4, 17, 42, 100]).
[1,[4,[17,[100,[]]]]]
```
Moral: If you see a list that is nesting way too much, check to see if you wrote a comma where you should have used a  $\vert$ .

- Restore the code and then change the second alternative for divisible\_drop **to** divisible\_drop(N, [A, Tail])  $\rightarrow$  Trying our previous test:
	- 3> examples:divisible drop(3, [0, 1, 4, 17, 42, 100]).
	- \*\* exception error: no function clause matching...

#### Avoiding Verbose Output

- <span id="page-34-0"></span>• Sometimes, when using Erlang interactively, we want to declare a variable where Erlang would spew enormous amounts of "uninteresting" output were it to print the variable's value.
	- $\triangleright$  We can use a comma (i.e. a block expression) to suppress such verbose output.
	- $\blacktriangleright$  Example

```
4> L1 to 5 = \text{lists:seq}(1, 5).
[1, 2, 3, 4, 5].
5> L1 to 5M = \text{lists:seq}(1, 5000000), ok.
ok
6 length(L1 to 5M).
5000000
7>
```
# Forgetting Bindings

- <span id="page-35-0"></span>• Referential transparency means that bindings are forever.
	- $\triangleright$  This can be nuisance when using the Erlang shell.
	- $\triangleright$  Sometimes we assign a value to a variable for debugging purposes.
	- $\triangleright$  We'd like to overwrite that value later so we don't have to keep coming up with more name.s
- **•** In the Erlang shell, f(Variable). makes the shell "forget" the binding for the variable.

```
7 > X = 2 + 3.
5.
8 > X = 2*3.
** exception error: no match of right hand side value
9 > f(X).
ok
10 > X = 2*3.
6
11>
```
# <span id="page-36-1"></span>Table of Contents

- <span id="page-36-0"></span>**•** [Expressions](#page-2-0)
	- **[Numberical Constants](#page-3-0)**
	- **[Atoms](#page-4-0)**
	- **[Arithmetic](#page-5-0)**
	- **[Comparisons](#page-6-0)**
	- **[Boolean Operations](#page-7-0)**
	- **[Lists](#page-8-0)**
	- **[Tuples](#page-11-0)**
	- **[Strings](#page-13-0)**
	- **[Variables](#page-14-0)**
- **[Functional Programming](#page-15-0)**
- [Example: Merge Sort](#page-20-0)  $\bullet$
- [Preview of upcoming lectures](#page-29-0)  $\bullet$
- [Review of this lecture](#page-30-0) 0
- **o** [Supplementary Material](#page-31-0)
	- $\triangleright$  [Common errors when constructing lists](#page-32-0)
	- [Avoiding printing out huge terms](#page-34-0)
	- [Forgetting variable binding in the Erlang shell](#page-35-0)
	- **[Table of Contents](#page-36-0)**